## CROMER\_METASTASIS\_UP

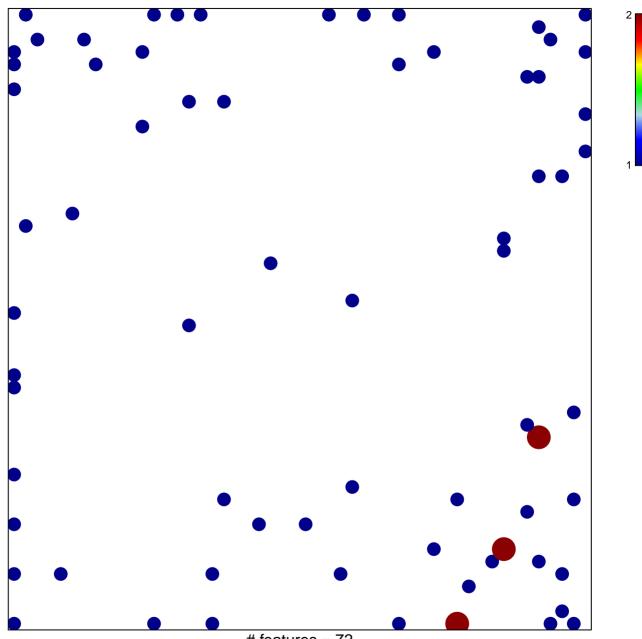

# features = 72 chi-square p = 0.77

## CROMER\_METASTASIS\_UP

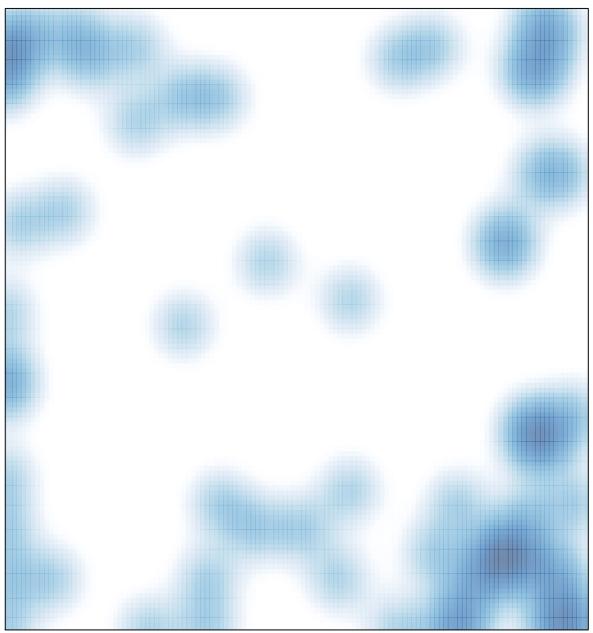

# features = 72 , max = 2